### 【Grandstream GXP1450設定例】

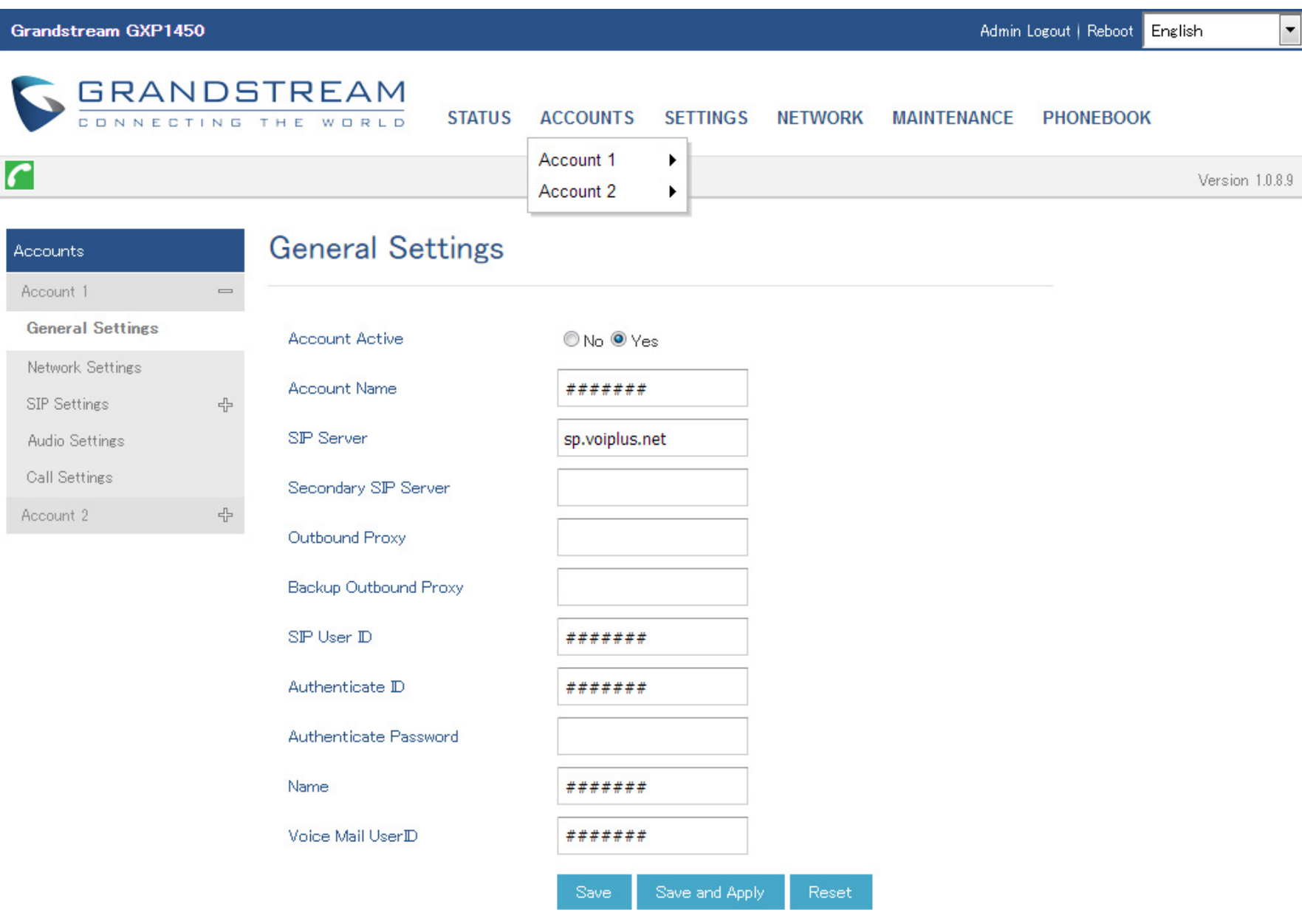

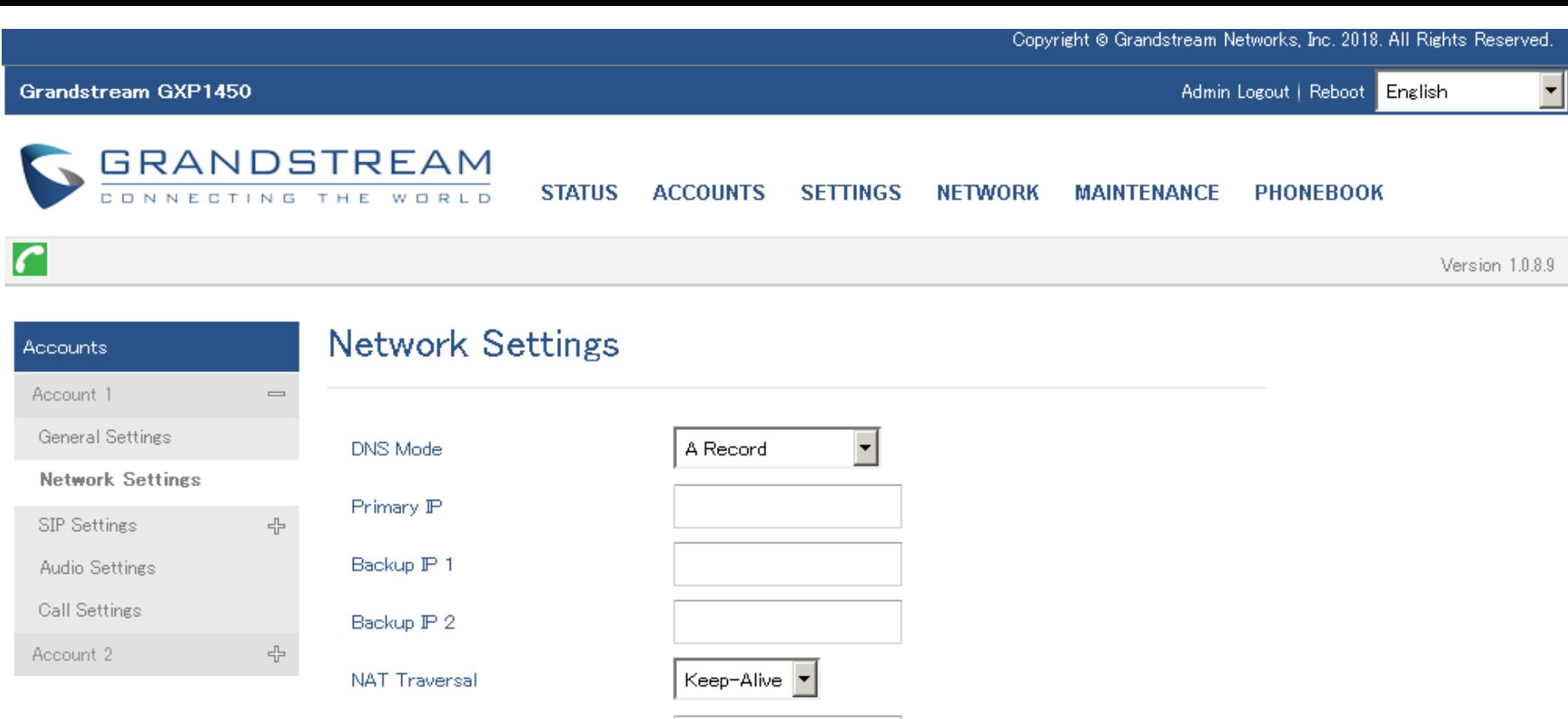

Save and Apply

 $\operatorname{\mathsf{Reset}}$ 

Proxy-Require

Copyright @ Grandstream Networks, Inc. 2018. All Rights Reserved.

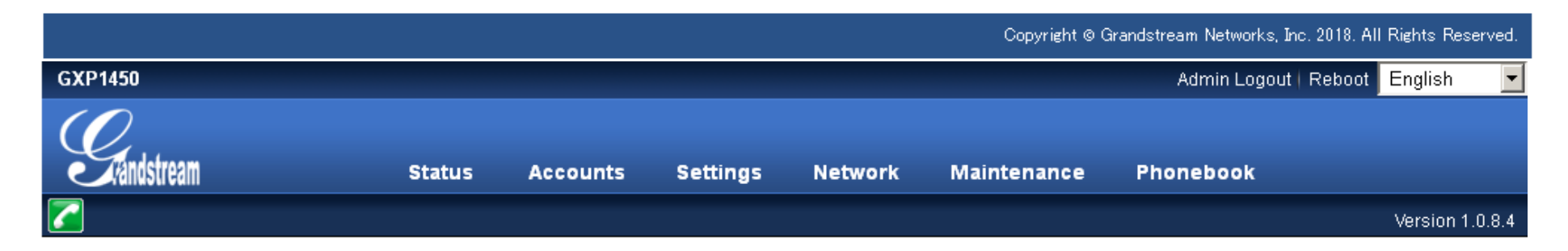

#### **Accounts**

Account 1

# **Audio Settings**

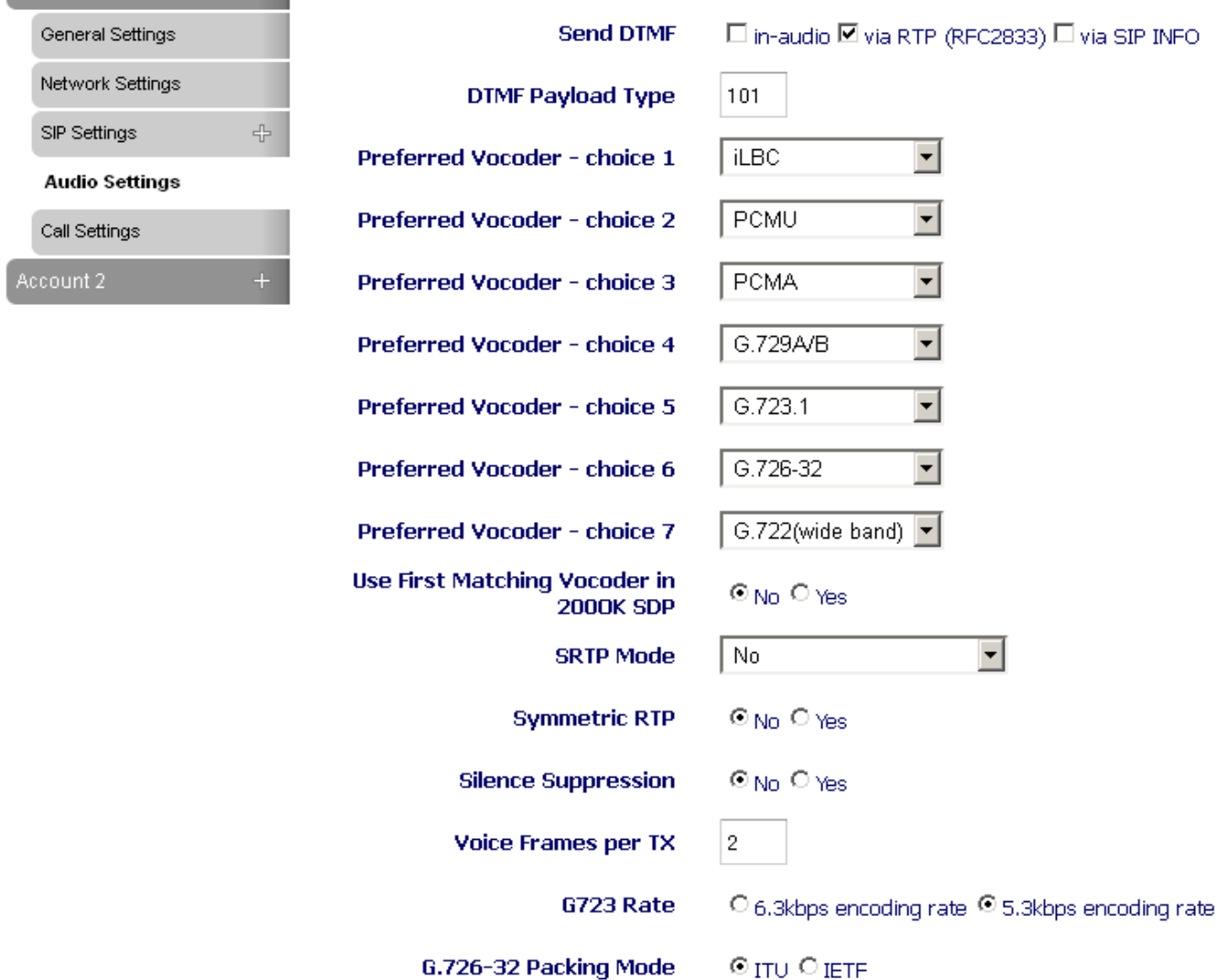

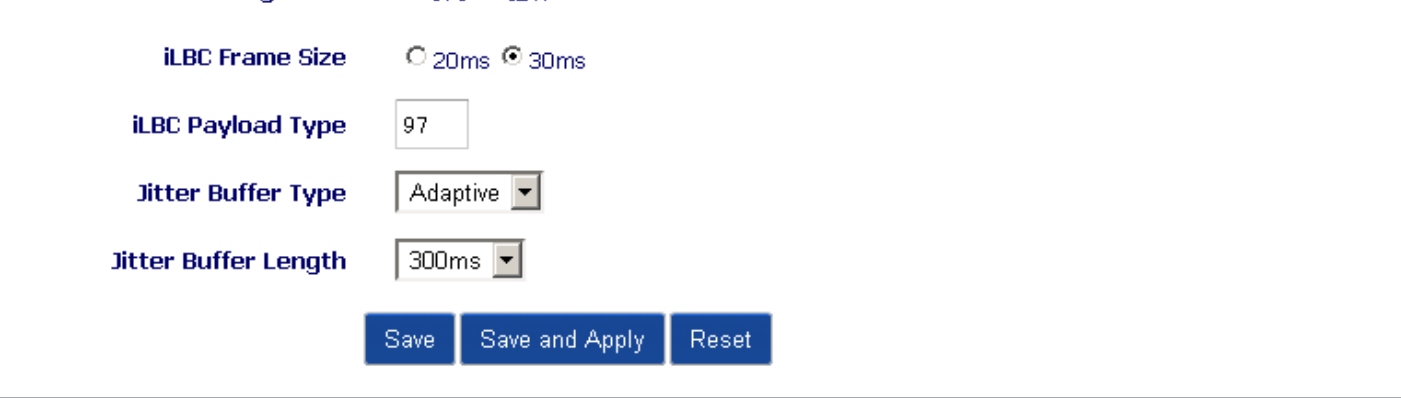

Copyright @ Grandstream Networks, Inc. 2015. All Rights Reserved.

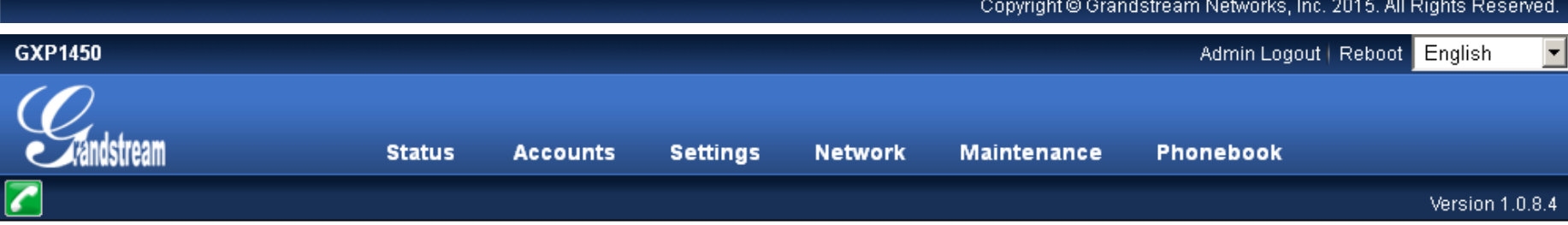

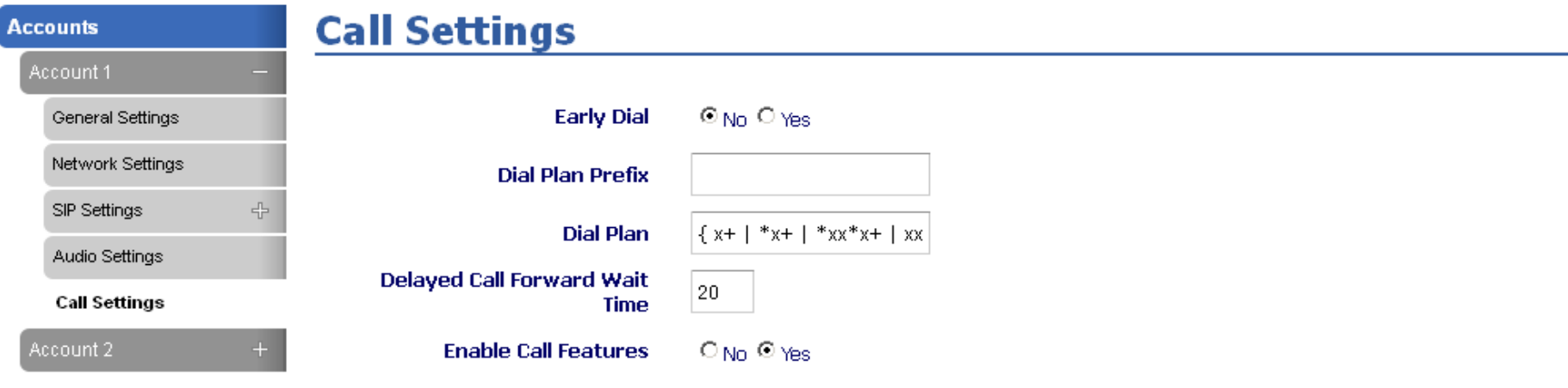

Dial Plan設定変更: { x+ | \*xx\*x+ } ---> { x+ | \*xx +x+ | \*xx\*x+ | xxx\*xxxx\*x | x\*\* } ntp-a3.nict.go.jp

 $\vert \cdot \vert$ 

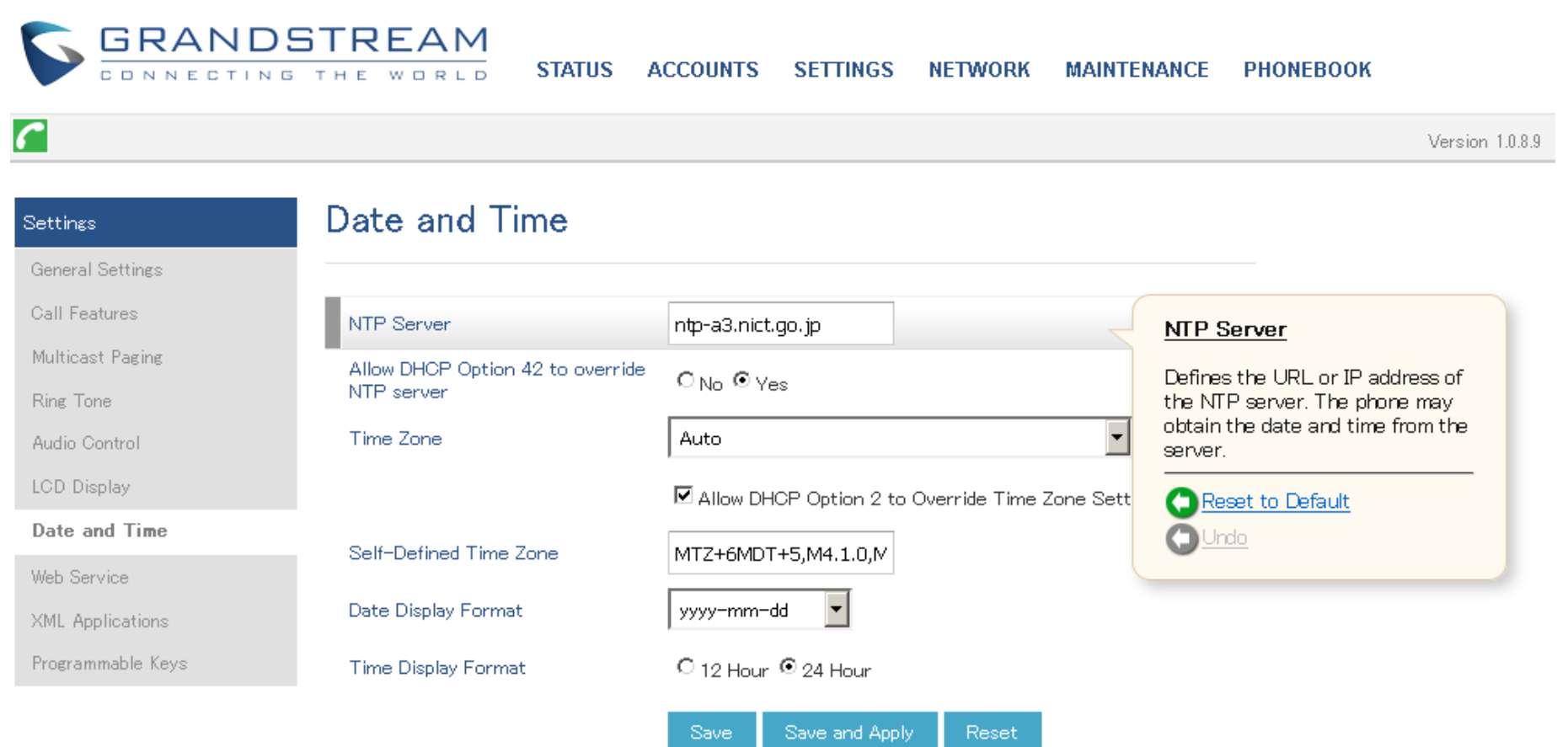

#### Copyright © Grandstream Networks, Inc. 2018. All Rights Reserved.

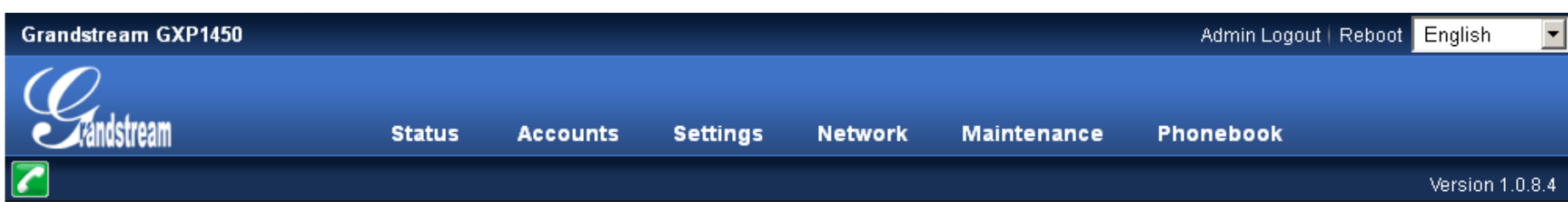

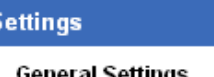

# **General Settings**

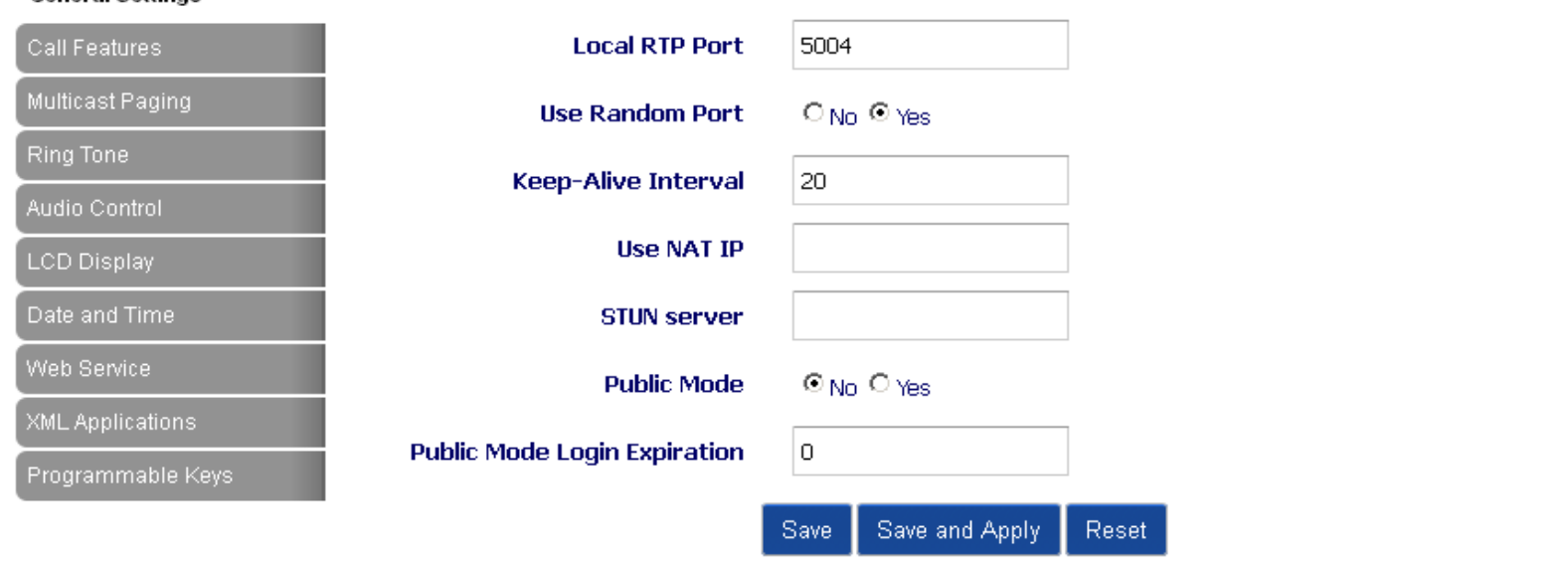

Copyright @ Grandstream Networks, Inc. 2015. All Rights Reserved.

Auto

firmware.grandstream.com

Farmware Download:wats.gr.jp/downloads/GrandStream/Release\_GXP1450\_1.0.8.6/